### **E62**

# **Converting From IMS/SMU To RACF**

### Alonia (Lonnie) Coleman, IMS Advanced Technica

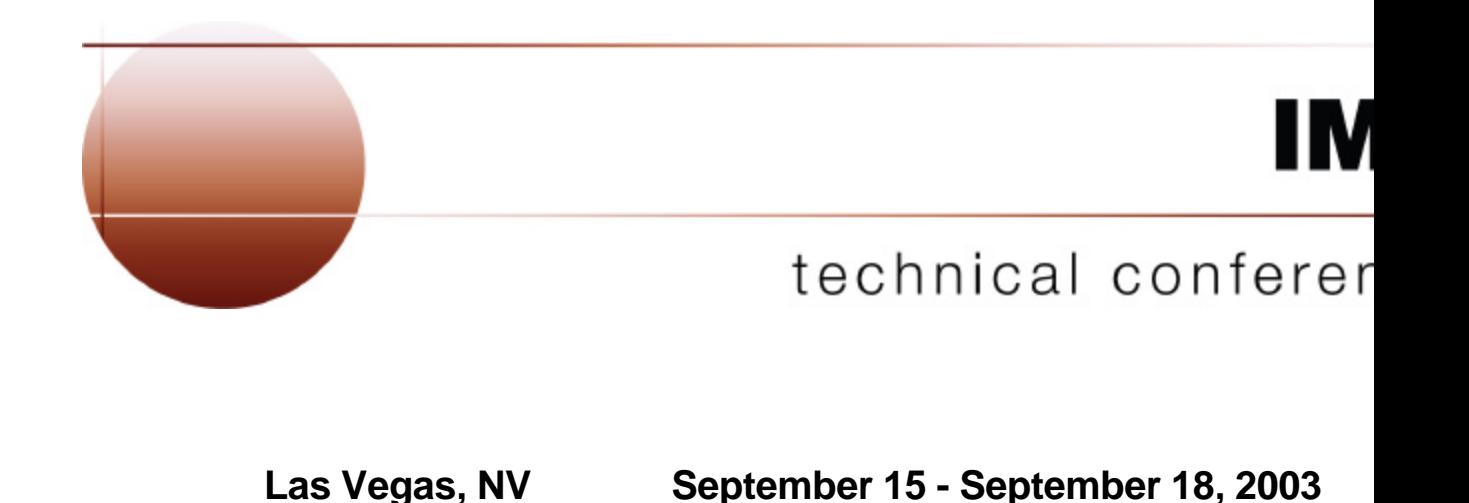

Converting From IMS/SMU to RACF Security 1

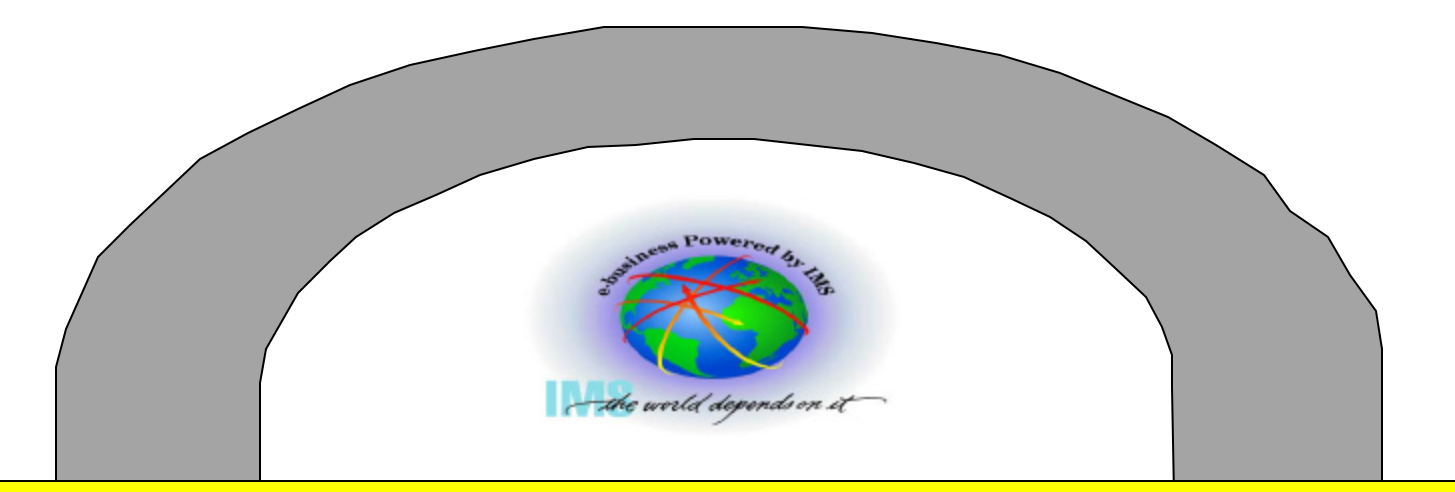

# - Part 1 - Converting From IMS Security Maintenance Utility (SMU) to RACF **Security**

Session E62

All references to RACF are intended to imply either RACF or an equivalent security product

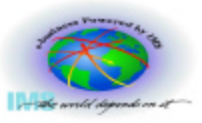

IBM United States Software Announcement 202-229 September 24, 2002

**Compatibility:** IMS V8 is upwardly compatible from previous versions, allowing existing applications and data to be used without change. Migration and coexistence support is provided for IMS V6 and V7 with V8. Review the Preventative Service Planning (PSP) information for further, current details.

**IMS V8 is the last release to support the Security Maintenance Utility (SMU). Customers using SMU should migrate to the Resource Access Control Facility (RACF) or an equivalent product.**

**.**

**.**

**.**

**.**

**.**

**.**

**.**

**.**

**.**

# **Objectives**

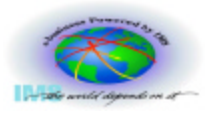

### **To convert SMU security to RACF security, you need to**

- Know where to look to determine if you use SMU
- Understand which IMS *resource types* (e.g. transactions, commands, terminals, etc.) are protected by SMU
- Understand the *type(s) of protection* (e.g. password, LTERM based entry restriction, sign on, etc.) that was used to secure each IMS resource

#### **At the end of these two sessions you should be able to**

- Determine if your IMS systems use SMU security
- Identify IMS resources which are protected by SMU
- Identify the type(s) of SMU security used to protect IMS resources
- Determine if the SMU security for a resource can be converted to RACF security
- Define the requirements for RACF security for IMS resources

# **Agenda**

### **Part 1**

- IMS security facilities
- SMU security overview

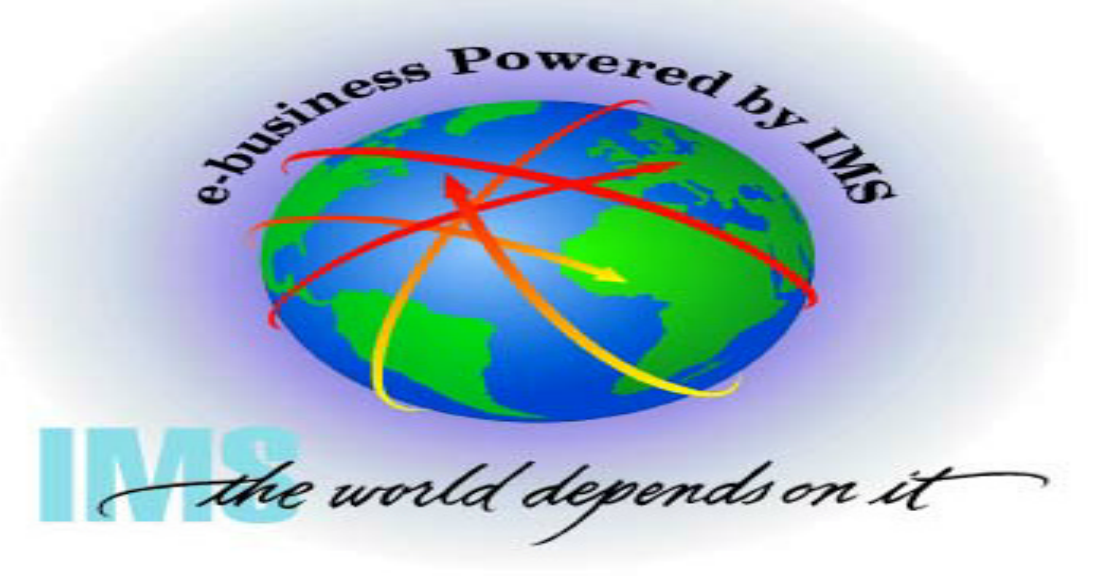

### **Part 2**

- Converting SMU security to RACF security
	- IMS commands
	- IMS transactions
	- IMS databases and data sets
	- Terminals
- Considerations
	- TYPE1 automated operator (AO) programs
	- Application Group Name (AGN) security
		- **Start of dependent regions**
		- Program Specification Blocks (PSBs)
		- **Logical Terminals (LTERMs)**
		- **Figure 7 Transaction Codes**

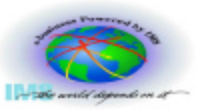

### **IMS provides 5 security facilities/mechanisms to protect resources**

- 1. Default security (for IMS commands only)
- 2. Security Maintenance Utility (SMU)
- 3. Program Specification Block (PSB)
	- This is a mechanism that limits an application's view of database segments to only those segments defined in the Program Communications Block (PCB)
- 4. RACF
- 5. User/installation exit routines
	- IMS provides samples for some security exits, such as
		- Command Authorization Exit (DFSCCMD0)
		- **FIGURE 15 Transaction Authorization Exit (DFSCTRN0)**
		- **-** Security Reverification Exit (DFSBSEX0)
		- ► Sign On/Sign Off Security Exit (DFSCSGN0)
		- ► Build Security Exit Routine (DFSBSEX0) Sample on the web

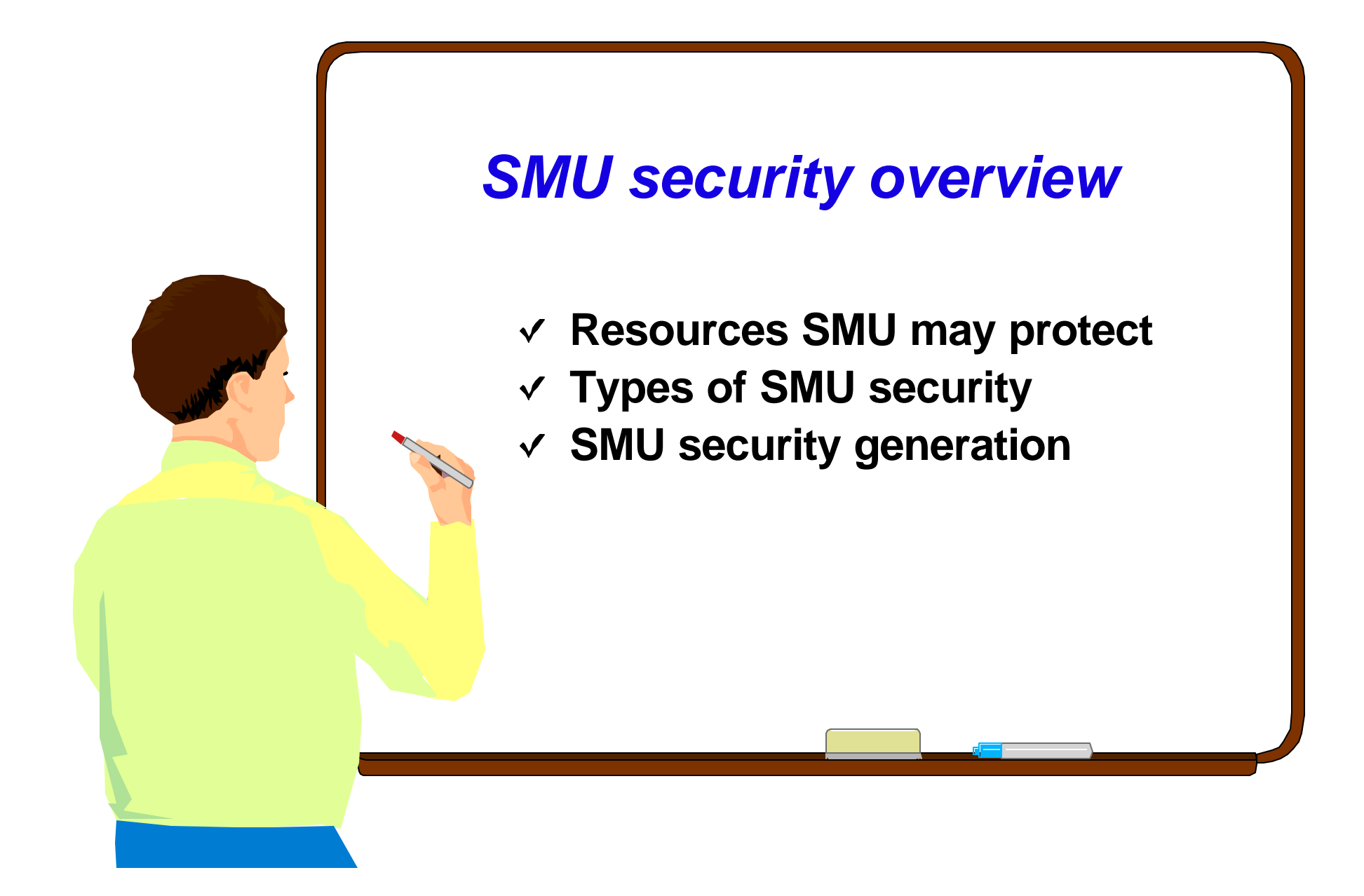

### **SMU Security Overview**

### **SMU consists of internal IMS modules which provide security for IMS resources**

### **SMU security may be used protect** *static* **IMS resources**

- Commands
- Transactions
- Databases
- Terminals
- Programs/Program Specification Blocks (PSBs)
- Dependent regions

## **Resources SMU May Protect**

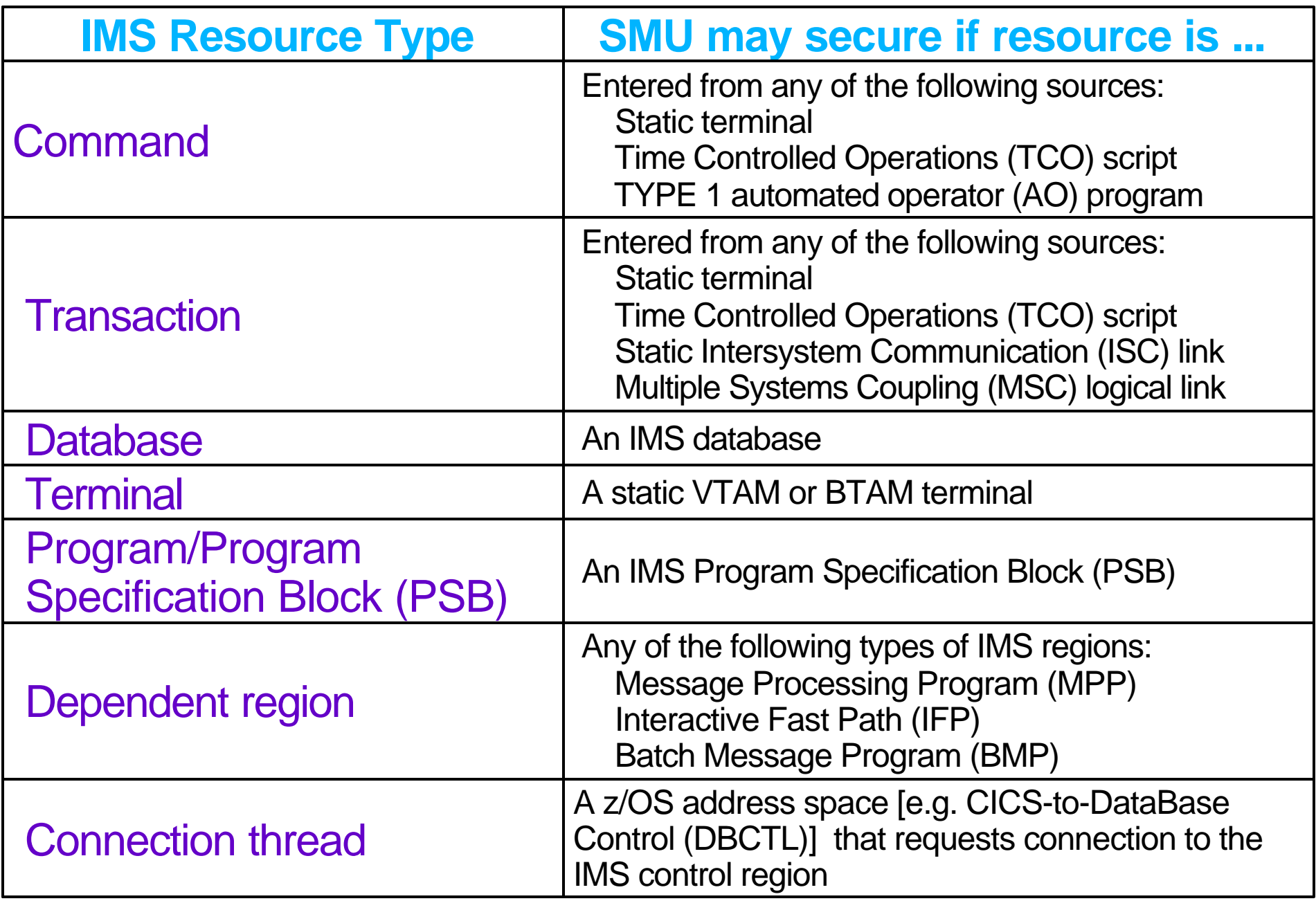

# **Types of SMU Security**

- 1. **Password security**
- 2. **Terminal based security**
	- There are 2 types of SMU terminal security
		- I. *LTERM based security* 
			- SMU has a limit of 65,535 LTERM definitions
		- II. *Sign on* 
			- The terminal user is required to enter: /SIGN ON *userid password*
			- SMU has a maximum of 32,767 terminals which may be required to sign on

### 3. **Transaction-command security**

### 4. **Application group name (AGN) security**

# **SMU Password Security**

### *Password* **security may be used to**

- Protect IMS commands
	- Passwords may be assigned to commands
- Protect IMS transactions
	- Passwords may be assigned to transactions
- Make some IMS resources (e.g. terminals, programs, transactions, and/or databases) *unavailable* or *available* for use
	- /LOCK and /UNLOCK commands are used in with resource passwords

/LOCK NODE(pswd1) /UNLOCK NODE(pswd1) /LOCK PTERM(pswd2) /UNLOCK PTERM(pswd2) /LOCK LTERM LTERMA(pswd3) /UNLOCK LTERM LTERMA(pswd3) /LOCK PROGRAM PAYPGM(pswd4) /UNLOCK PROGRAM PAYPGM(pswd4)

/LOCK TRANSACTION PAYTRAN(pswd5) /UNLOCK TRANSACTION PAYTRAN(pswd5) /LOCK DATABASE PERSNLDB(pswd6) /UNLOCK DATABASE PERSNLDB(pswd6)

/LOCK(pswda) LTERM ALL

PAYTRAN(pswd5) *MESSAGE\_TEXT*

Compliment terminal based security

# **SMU Password Security Options**

#### SECURITY MACRO

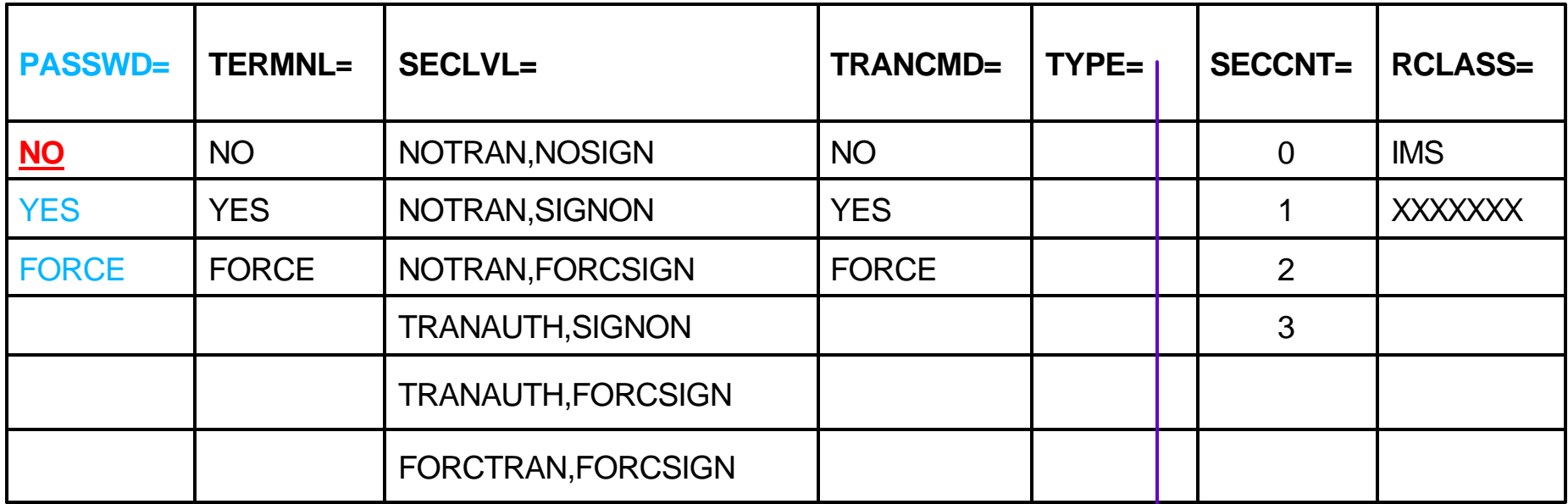

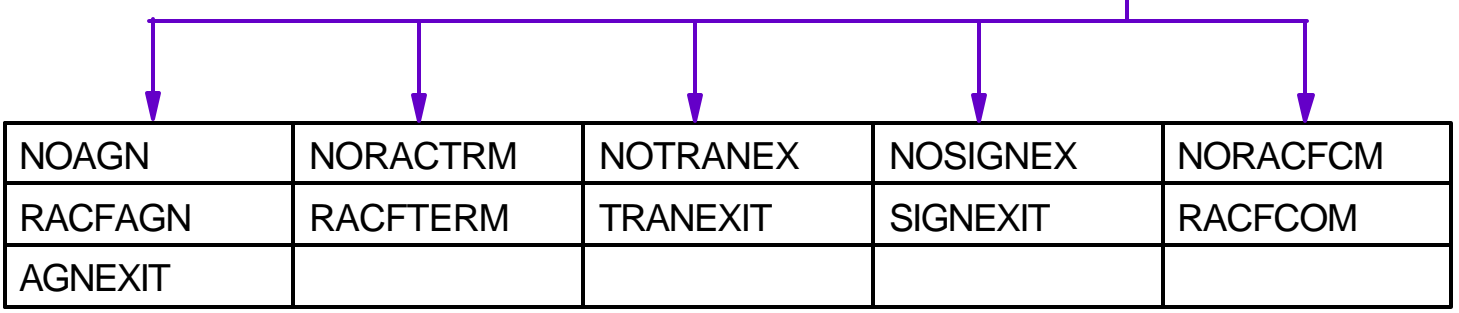

/NRE CHECKPOINT 0 **PASSWORD |** /NRE CHECKPOINT 0 **NOPASSWORD**

### /ERE COLDSYS FORMAT ALL **PASSWORD |** /ERE COLDSYS FORMAT ALL **NOPASSWORD**

# **SMU Terminal Based Security**

### **Terminal based security may be used**

- To restrict command and/or transaction entry to one or more specific (or authorized) LTERMs
	- Let's call this *'LTERM based'* terminal security
- To require one or more physical terminals/nodes to sign on
	- Let's call this *'user sign on'* security
	- For example, first input from the terminal must be /SIGN ON followed by a userid and password
		- /SIGN ON *ACOLEMAN RACF4ME*
- With or without password security

### **Considerations**

- SMU modules can *NOT* validate the userid provided at sign on
	- The userid may be verified by
		- **EXACF**
		- One or more sign on exit routines Sign On Exit Routine (DFSSGNX0) Sign On / Sign Off Security Exit Routine (DFSCSGN0)
		- ► Both RACF and one or more sign on exit routines
- SMU provides terminal based security for *static* terminals only
	- The following terminal types are *not* supported
		- **Extended Terminal Option (ETO)**
		- Advanced Program to Program Communications (APPC)
		- $\triangleright$  TCP/IP
		- Multiple Console Support/Enhanced-Multiple Console Support (MCS/E-MCS)
		- $\triangleright$  Etc.

# **LTERM-Based Security Options**

#### **SECURITY MACRO**

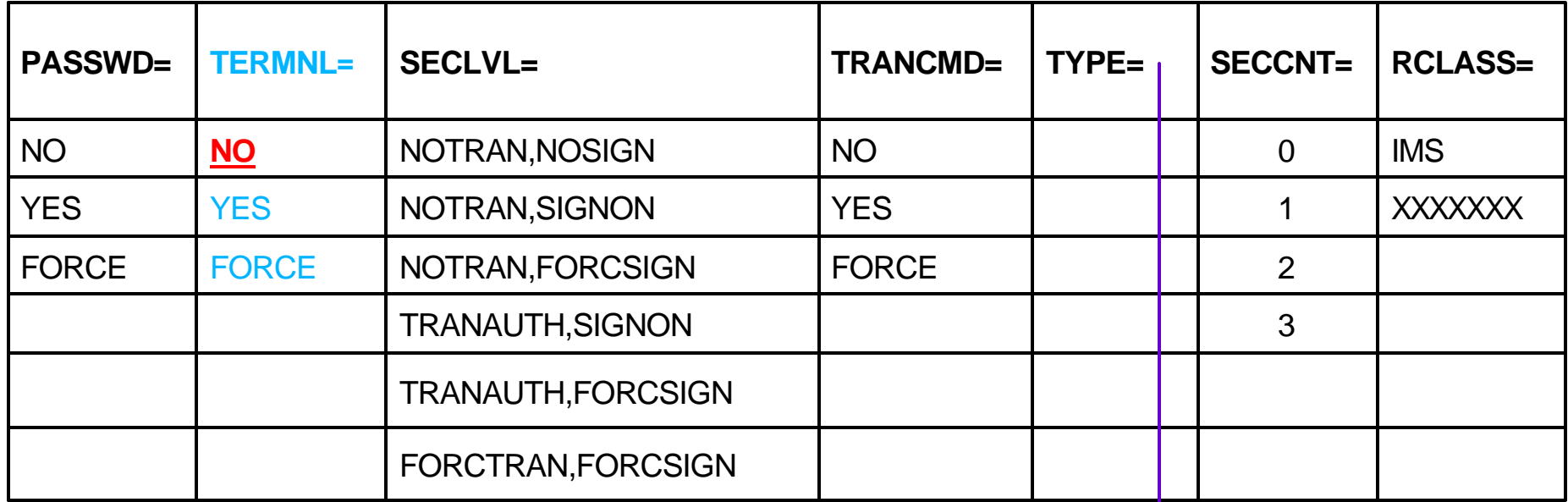

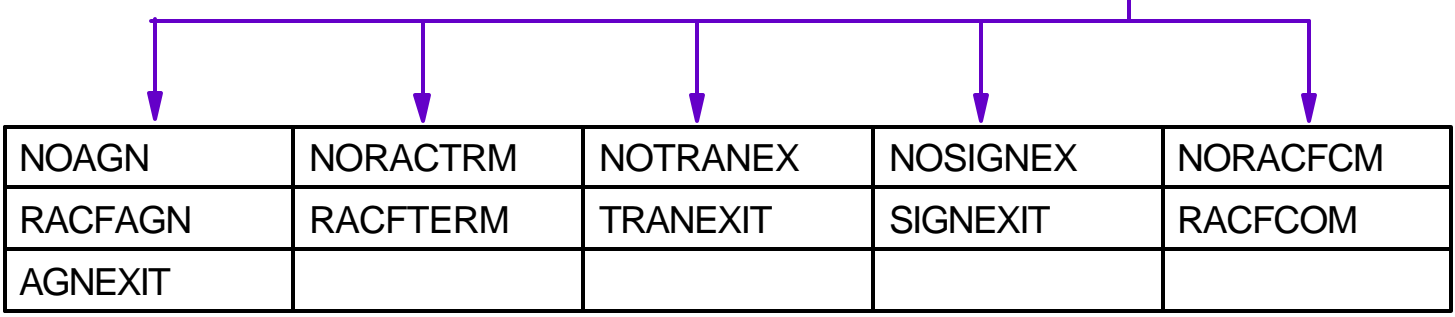

/NRE CHECKPOINT 0 **TERMINAL |** /NRE CHECKPOINT 0 **NOTERMINAL**

/ERE COLDSYS FORMAT ALL **TERMINAL |** /ERE COLDSYS FORMAT ALL **NOTERMINAL**

# **(User) Sign On Security Options**

#### SECURITY MACRO

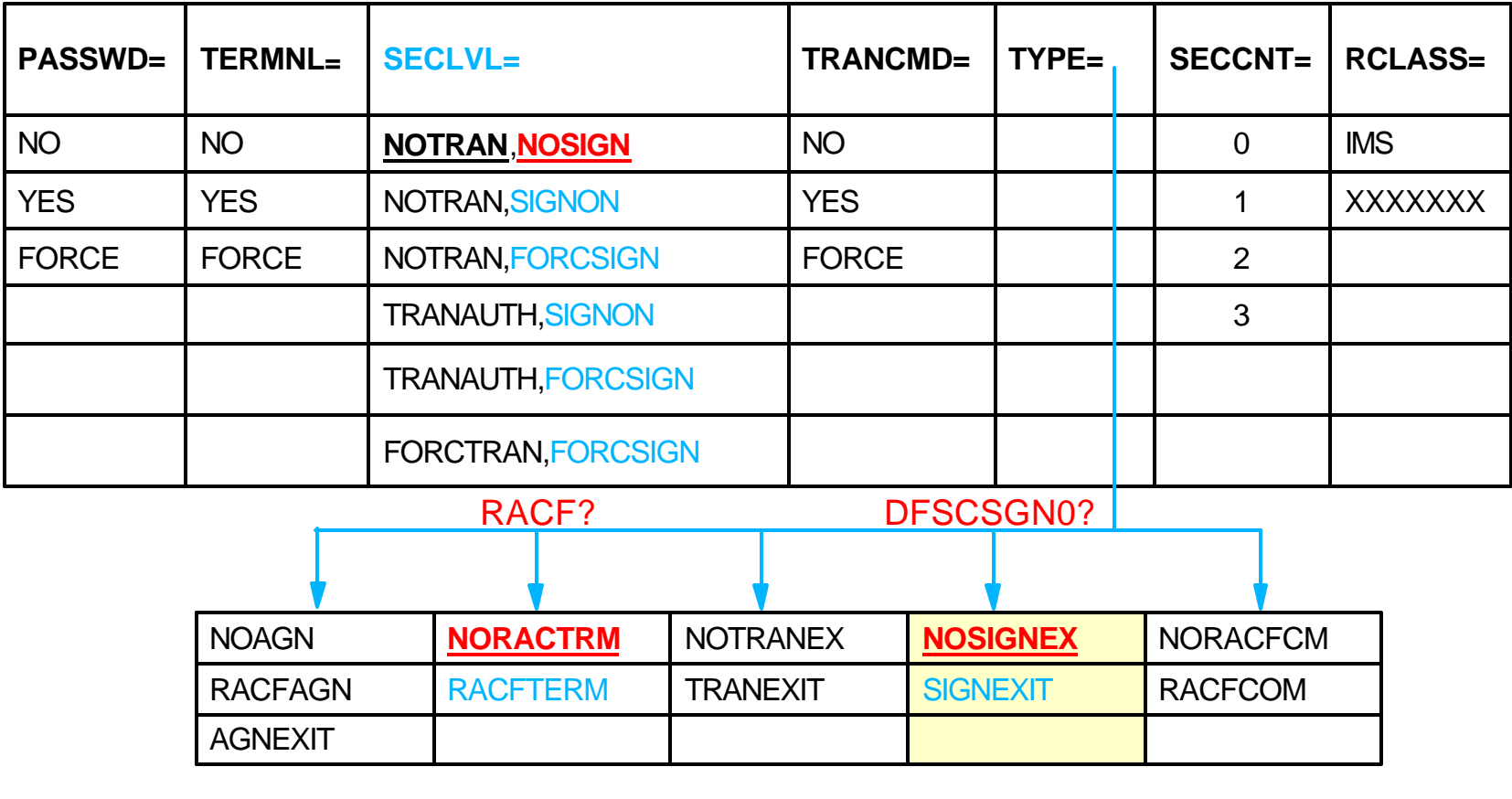

IMS.PROCLIB(DFSPBxxx) SGN=N | Y | F

 $RCF=N | C | S | T | Y | R | B$ 

/NRE CHECKPOINT 0 **USER |** /NRE CHECKPOINT 0 **NOUSER**

/ERE COLDSYS FORMAT ALL **USER |** /ERE COLDSYS FORMAT ALL **NOUSER**

### **Transaction-command security is**

- Also referred to as *tran-command* security
- Used to protect IMS commands issued by automated operator (AO) programs that use the *DL/I CMD* call
	- AO programs that issue the CMD call are *TYPE1*  NOTE: SMU does *not* support security for TYPE2 AO programs. TYPE2 AO program use the DL/I ICMD (Issue Command) call to issue IMS commands. Command authorization support for TYPE2 AO programs is provided by RACF and/or Command Authorization Exit.
- Supported in the following environments
	- DB/TM (or DB/DC)
	- DCCTL

# **Transaction-Command Security Options**

#### SECURITY MACRO

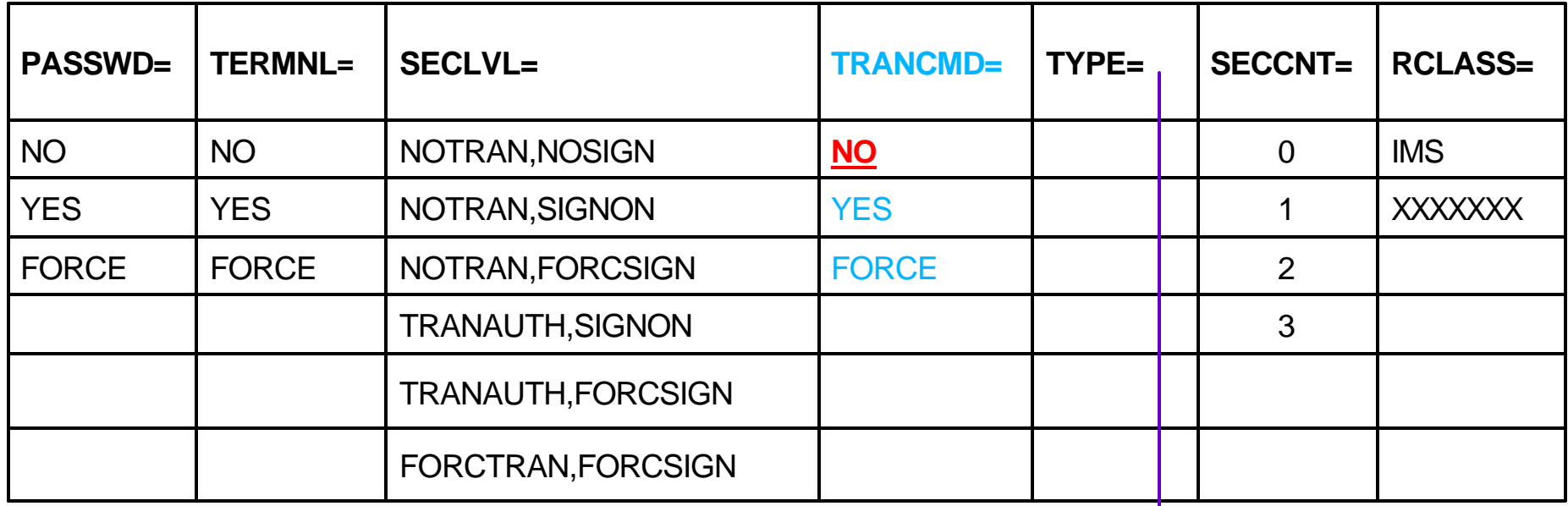

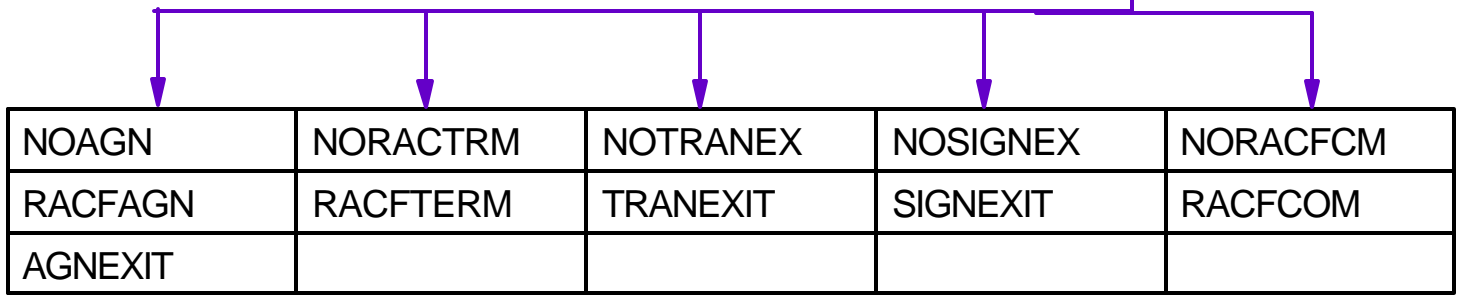

/NRE CHECKPOINT 0 **TRANCMDS |** /NRE CHECKPOINT 0 **NOTRANCMDS**

/ERE COLDSYS FORMAT ALL **TRANCMDS |** /ERE COLDSYS FORMAT ALL **NOTRANCMDS**

# **SMU Application Group Name (AGN) Security**

### **AGN security provides mandatory, 3-part protection**

- 1. Each dependent region/thread must provide an AGN name in either:
	- Startup JCL via the **AGN=***agn\_name* specification
	- Database Resource Adapter (DRA) connection request **AGN=***agn\_name* specification
- 2. RACF (or an equivalent product) or the Resource Access Security Exit (DFSISIS0) must authorize the region/thread to the *agn\_name* supplied in region/thread JCL at the time the region/thread request a connection to the control region
- 3. Each *agn\_name* and the resources it includes must have been previously defined to IMS via a SMU security generation. IMS validates the *agn\_name* exists prior to completion of region/thread initialization

# **AGN Security Illustration**

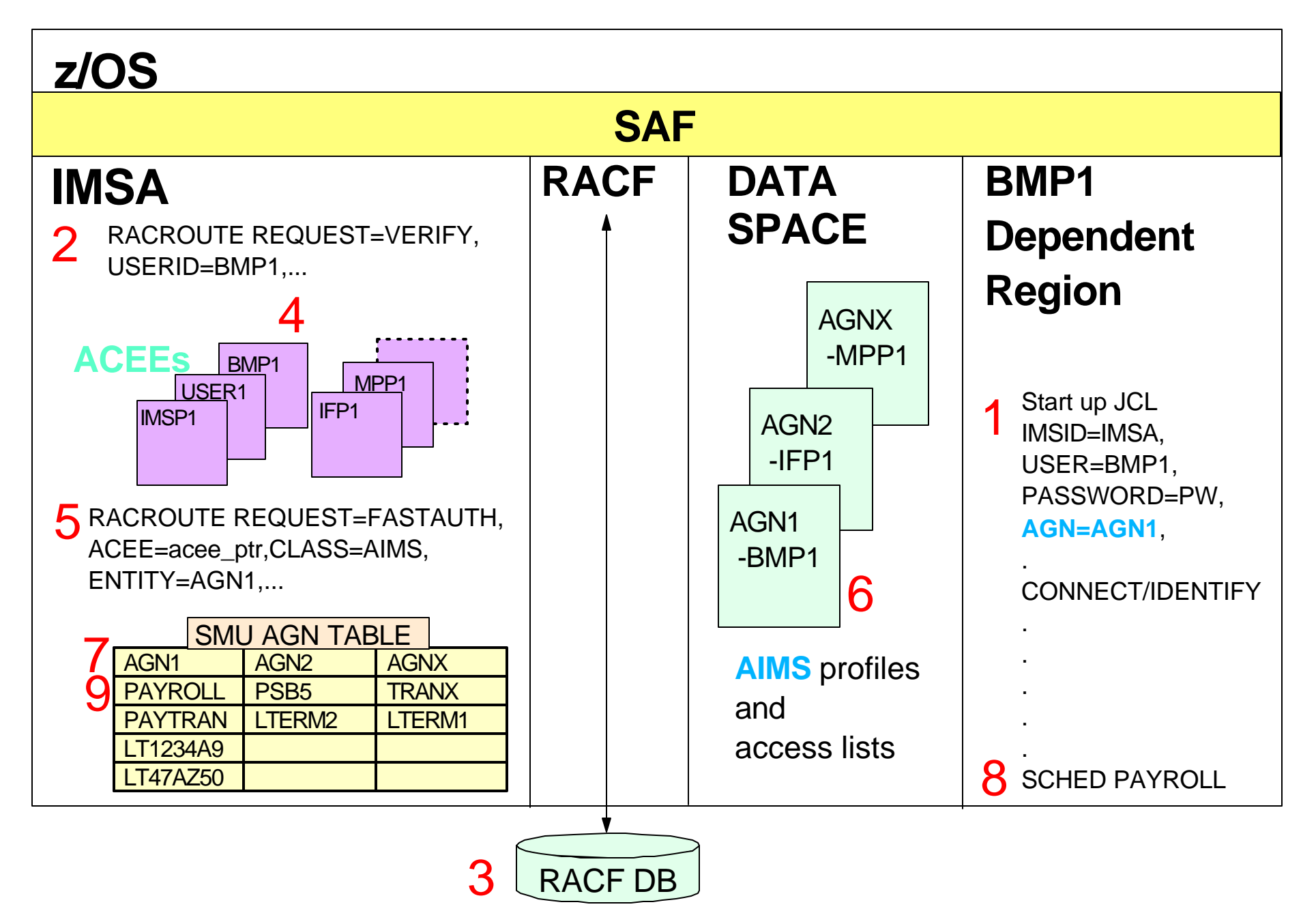

**Regions/threads are restricted to use of resources in the** *agn\_name* **(or AGN group) supplied at startup/connection**

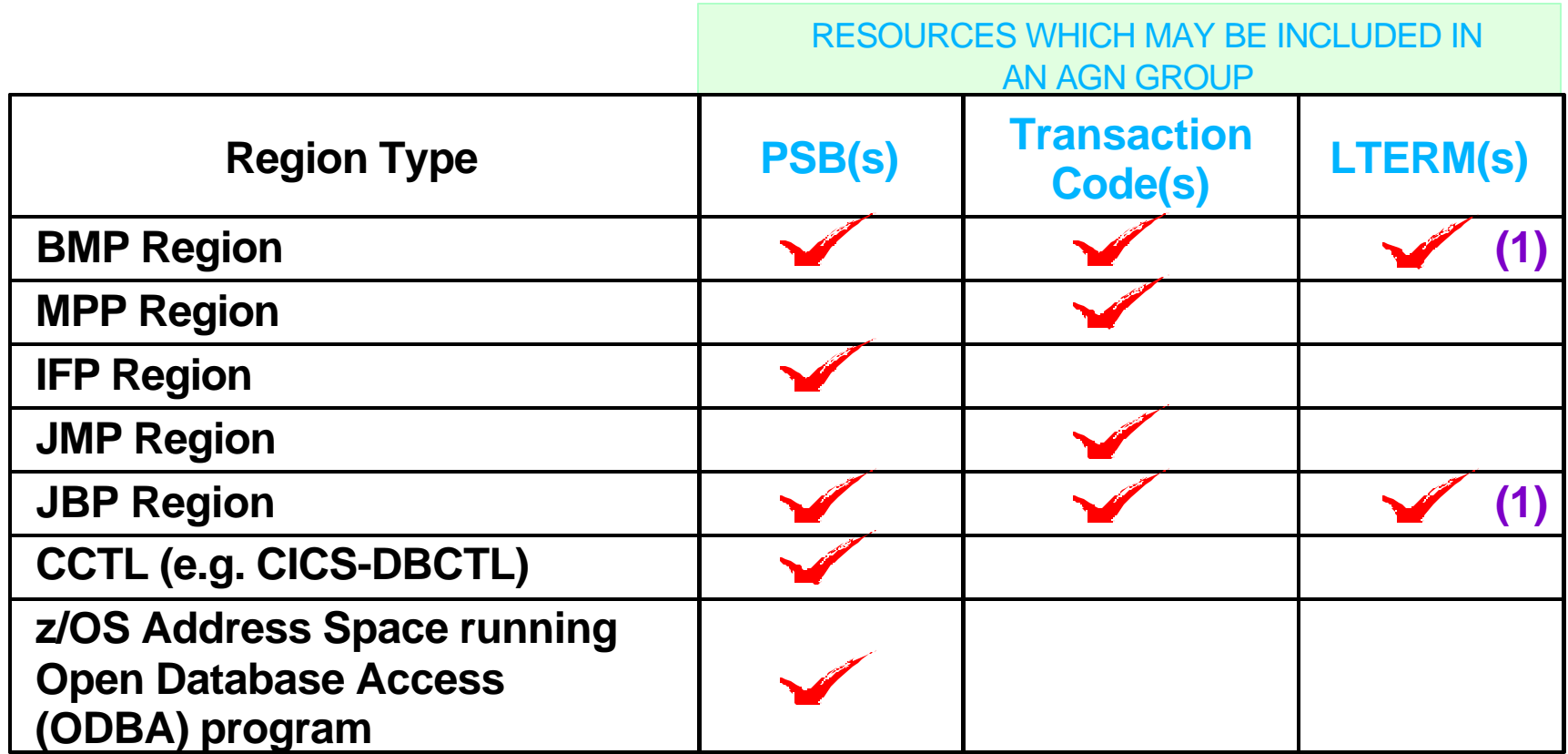

**Note 1**: Logical terminal or transaction code for the OUT=xxxxxxxx specification on the JCL used to start the Batch Message Program (BMP) or the Java Batch Program (JBP).

# **AGN Security Options**

#### SECURITY MACRO

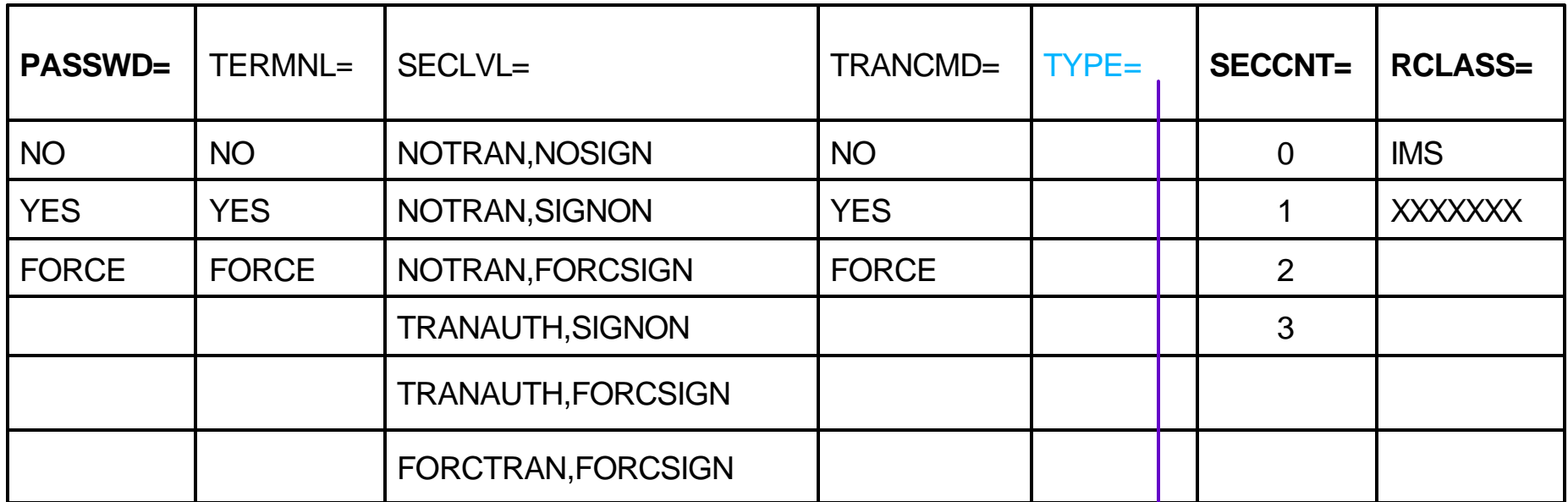

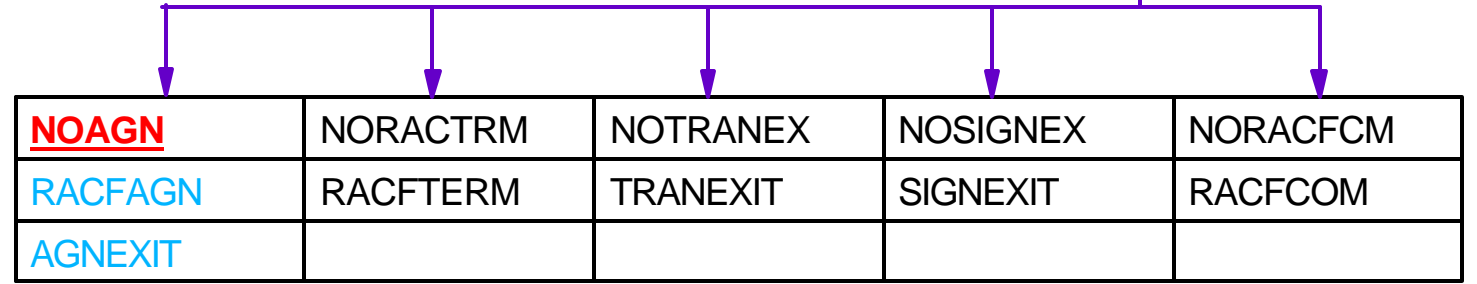

#### IMS.PROCLIB(DFSPBxxx) ISIS=0 | 1 | 2

**ISIS=0** means AGN security is turned *off*. **ISIS=1** means AGN security is turned *on* and RACF grants/denies the region/thread request to connect to the IMS control region using the specified AGN (*agn\_name*). **ISIS=2** means AGN security is turned *on* and the AGN Exit Routine (DFSISIS0, instead of RACF, grants/denies the region/thread request to connect to the IMS control region using the specified AGN (*agn\_name*).

Converting From IMS/SMU to RACF Security 22 **Converting Convertion Convertion** 22

# **SMU Security Generation**

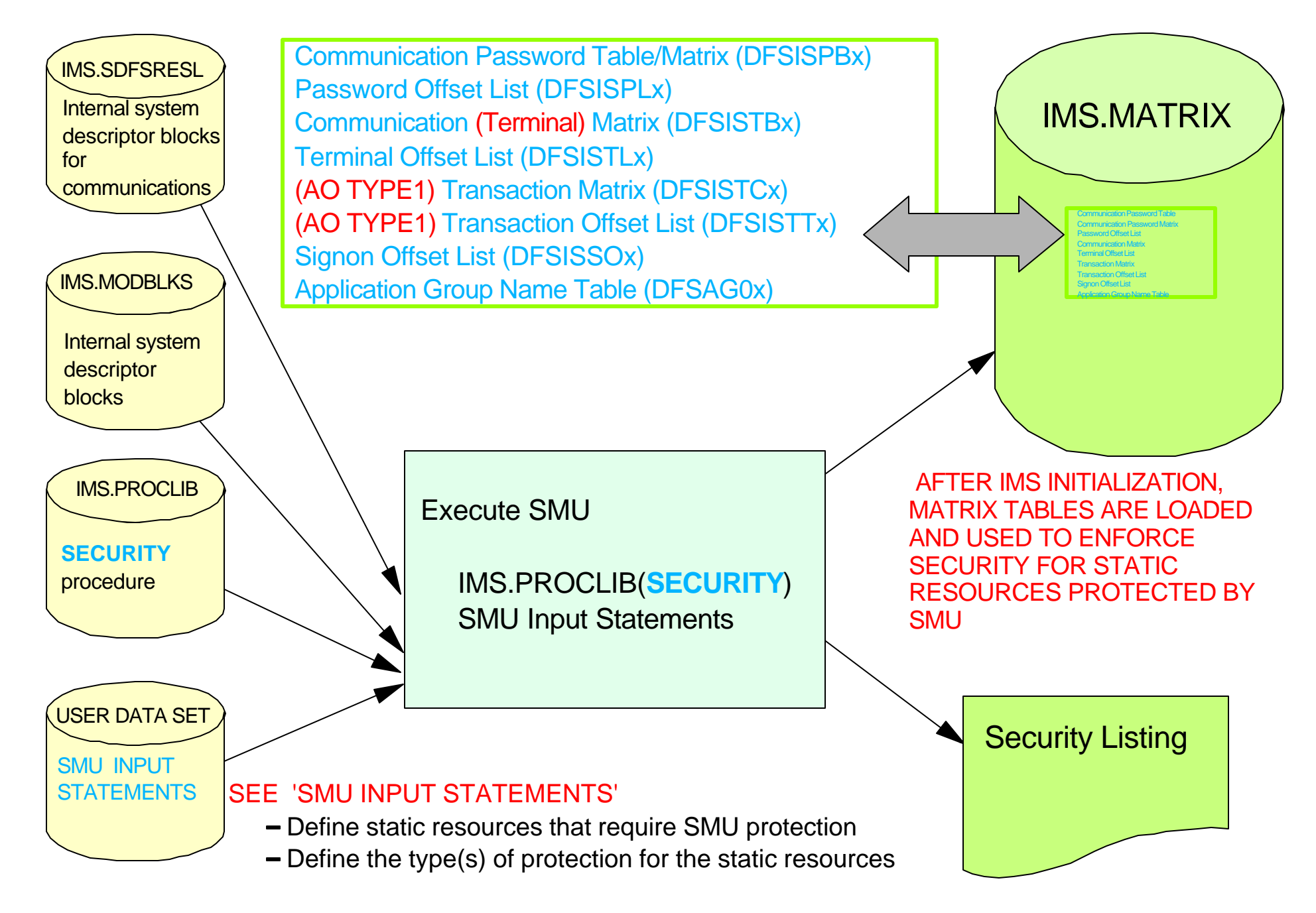

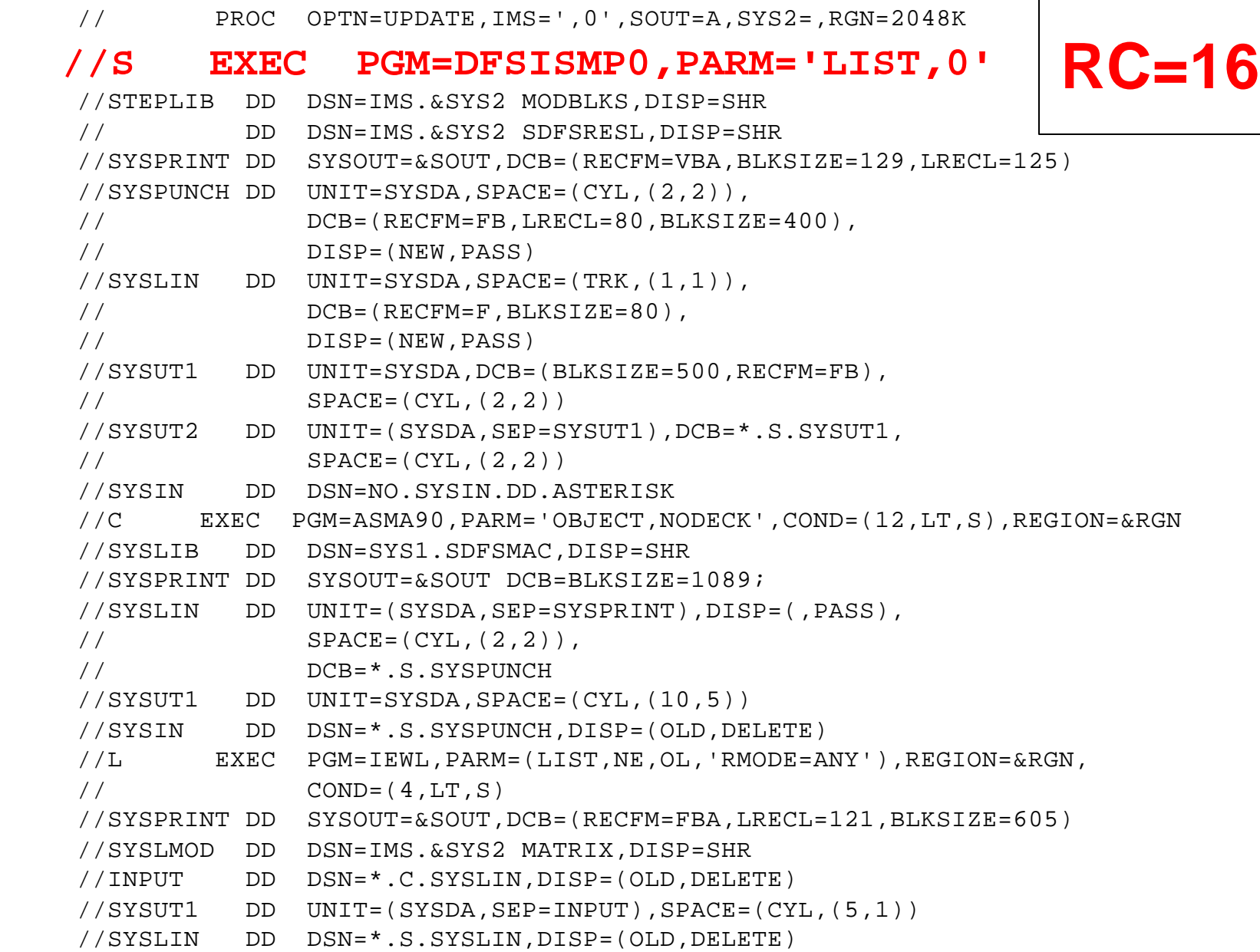

# **SMU Input Statements (1)**

- )( COMMAND DIS PASSWORD SHOWME
- )( COMMAND STO TERMINAL DFSTCFI
- )( TRANSACT PAYTRAN PASSWORD IOUMONEY TERMINAL LTERM1
- )( PASSWORD PEOPLE DATABASE CUSTOMER
- )( AGN ORDERAGN AGPSB ORDERPSB AGTRAN ORDERTRN AGLTERM LTERM2
- )( SIGN STERM **ALL**
- )( SIGN STERM **NODE1234**
	- STERM **NODE5678**

SMU PASSWORD SECURITY

SMU LTERM BASED TERMINAL SECURITY

SMU PASSWORD AND SMU LTERM BASED TERMINAL SECURITY

SMU PASSWORD SECURITY

SMU AGN SECURITY

SMU (USER) SIGN ON TERMINAL SECURITY

SMU (USER) SIGN ON TERMINAL SECURITY

# **SMU Input Statements (2)**

- )( CTRANS AOTRAN TCOMMAND STA TCOMMAND STO
- )( TCOMMAND DBR CTRANS OPRNTRAN
- )( DATABASE ACCTSREC PASSWORD UOME
- )( PROGRAM BILLING PASSWORD MAIL2YOU
- )( PTERM 123 PASSWORD XM2Y3C
- )( TERMINAL LTERM5 PASSWORD TPC1MB COMMAND LOC TRANSACT TRAN123
- )( TRANSACT MSCTRAN TERMINAL **MSNAME1**

SMU TRANSACTION-COMMAND SECURITY

SMU TRANSACTION-COMMAND SECURITY

SMU PASSWORD SECURITY

SMU PASSWORD SECURITY

SMU PASSWORD SECURITY

SMU PASSWORD AND SMU LTERM BASED TERMINAL SECURITY

SMU LTERM BASED TERMINAL SECURITY

# **SMU Input Statements (3)**

#### )( TERMINAL **DFSTCFI**

 COMMAND DIS COMMAND STA TRANSACT TRANA TRANSACT TRANB

#### SMU LTERM BASED TERMINAL SECURITY [TIME CONTROLLED OPERATIONS (TCO) LTERM]

#### )( TERMINAL **DFSTCF**

 COMMAND DIS COMMAND STA TRANSACT TRANA TRANSACT TRANB

#### SMU LTERM BASED TERMINAL SECURITY [TIME CONTROLLED OPERATIONS (TCO) LTERM]

)( COMMAND STO TERMINAL **DFSTCFI** SMU LITERM BASED TERMINAL SECURITY [TIME CONTROLLED OPERATIONS (TCO) LTERM]

)( COMMAND STO TERMINAL **DFSTCF** SMU LTERM BASED TERMINAL SECURITY [TIME CONTROLLED OPERATIONS (TCO) LTERM]

#### **Objectives**

- Determine if your IMS systems use SMU security
- $\vee$  Identify IMS resources which are protected by SMU
- $\vee$  Identify the type(s) of SMU security used to protect IMS resources
- Determine if the SMU security for a resource can be
- **NEXT** converted to RACF-provided security
	- Define the requirements for RACF-provided IMS resource security
- **Security facilities**
- **SMU security overview**

### **Converting SMU security to RACF security**

- IMS commands, IMS transactions, IMS databases/data sets, **NEXT** and terminals
	- Considerations for TYPE1 AO programs and AGNs

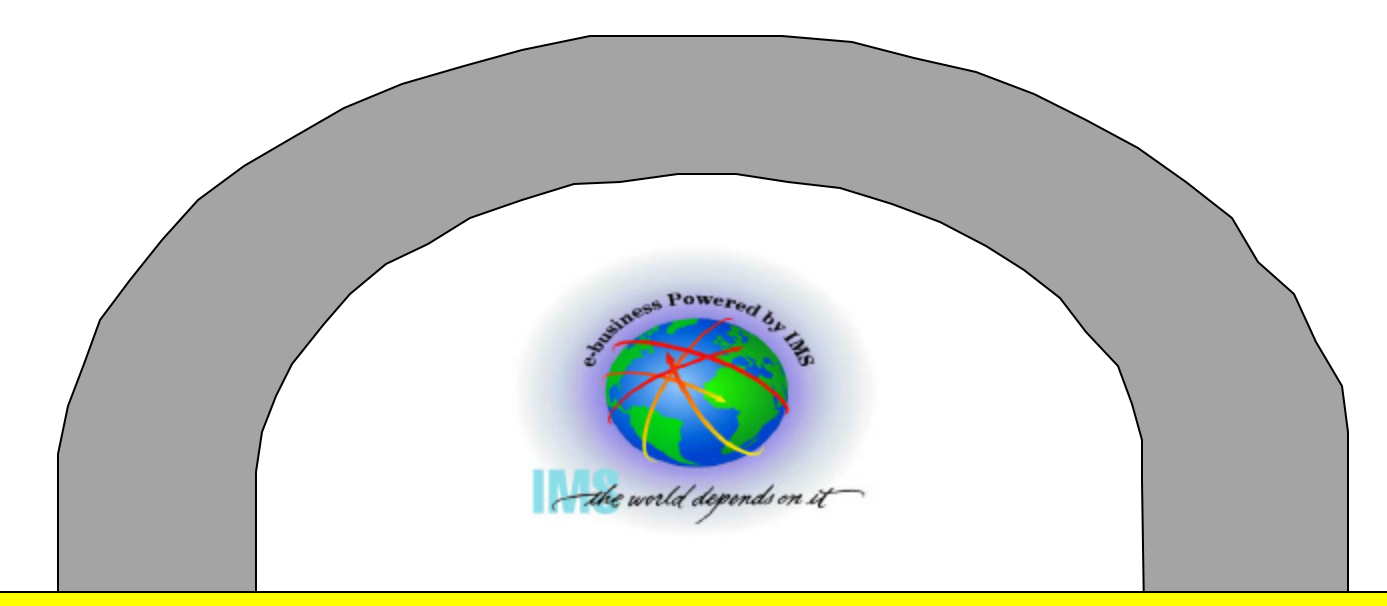

# - Part 2 - Converting From IMS **Security Maintenance Utility** (SMU) to RACF Security

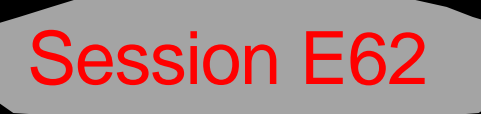

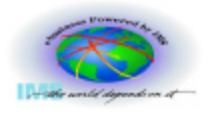

#### **To convert SMU security to RACF security, you need to**

 $\vee$  Know where to look to determine if you use SMU

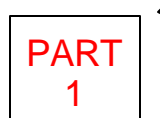

- $\vee$  Understand which IMS resource types (e.g. transactions, commands, terminals, etc.) are protected by SMU
- $\vee$  Understand the type(s) of protection (e.g. password, LTERM based entry restriction, sign on, etc.) SMU uses to secure each IMS resource type

#### **At the end of these two sessions you should be able to**

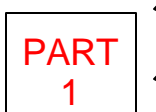

- Determine if your IMS systems use SMU security
- $\vee$  Identify IMS resources which are protected by SMU
- $\vee$  Identify the type(s) of SMU security used to protect IMS resources

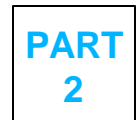

- Determine if the SMU security for a resource can be converted to RACF security
- Define the requirements for RACF IMS resource security

# **Agenda**

### **Part 1**

- IMS security facilities
- SMU security overview

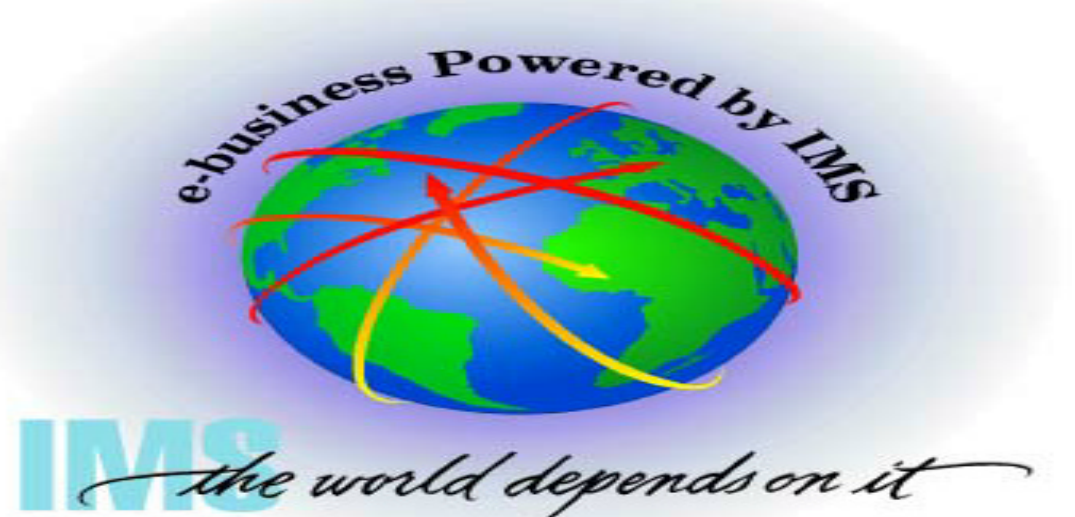

### **Part 2**

- Converting SMU security to RACF security
	- IMS commands
	- IMS transactions
	- IMS databases and data sets
	- Terminals
- Considerations
	- TYPE1 automated operator (AO) programs
	- Application Group Name (AGN) security
		- **Start of dependent regions**
		- **Program Specification Blocks (PSBs)**
		- **Logical Terminals (LTERMs)**
		- **Firansaction Codes**

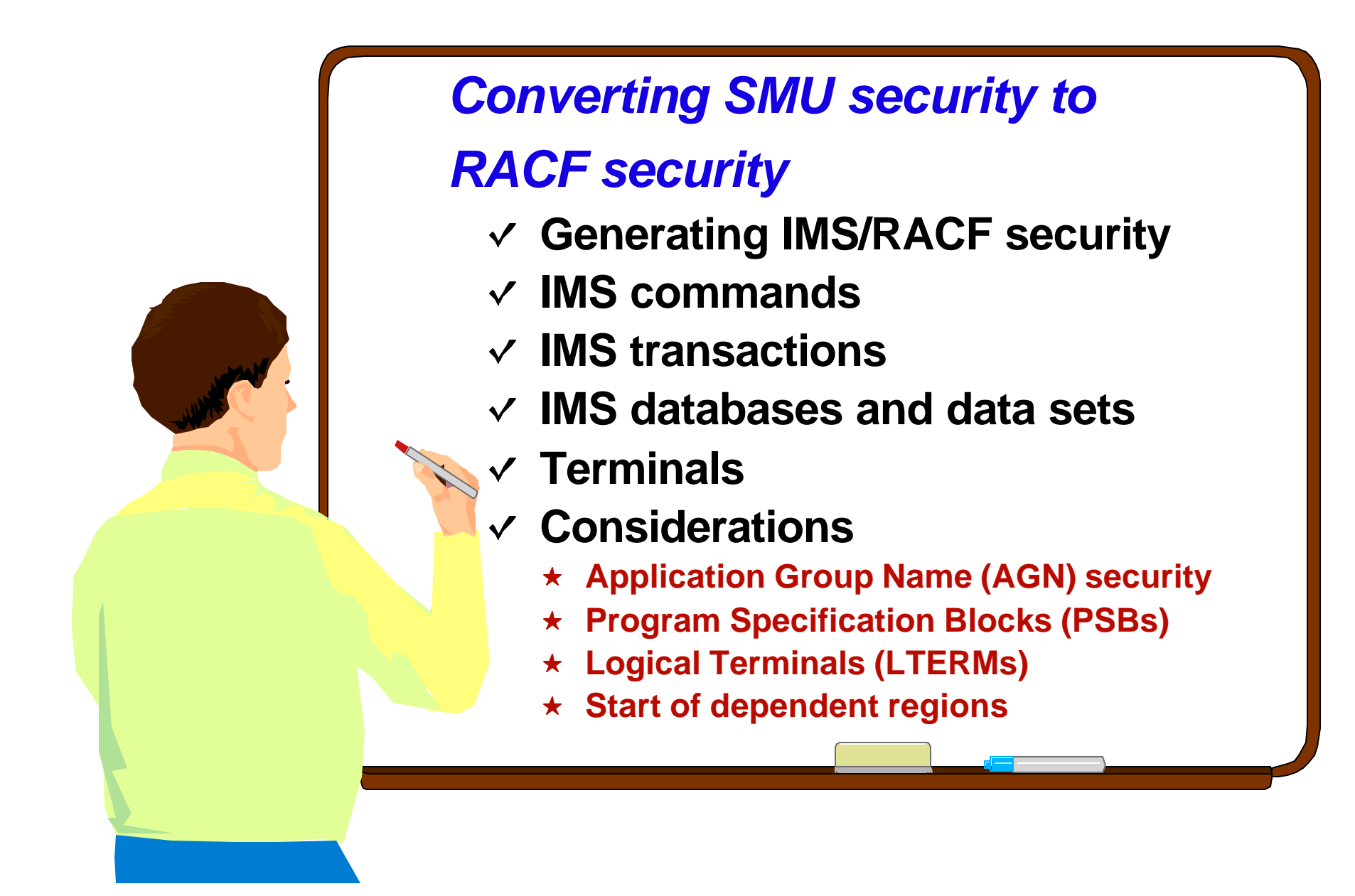

### **RACF security differs from SMU**

- SMU security is terminal based whereas RACF authorization checking is userid based
	- RACF uses a
		- Unique userid to identify each person
		- Password to authenticate the identity of each person

### **IMS users**

- Are required to sign on when RACF performs user verification and resource authorization checking on behalf of that userid
	- Userid is provided via sign on
		- Userid provided at sign on is used in all subsequent RACF resource authorization checks
- Are people and things, for example
	- Time Controlled Operations (TCO) scripts should be coded to issue: /SIGN ON *userid password*

# **Generating IMS/RACF Security**

#### **SECURITY MACRO**

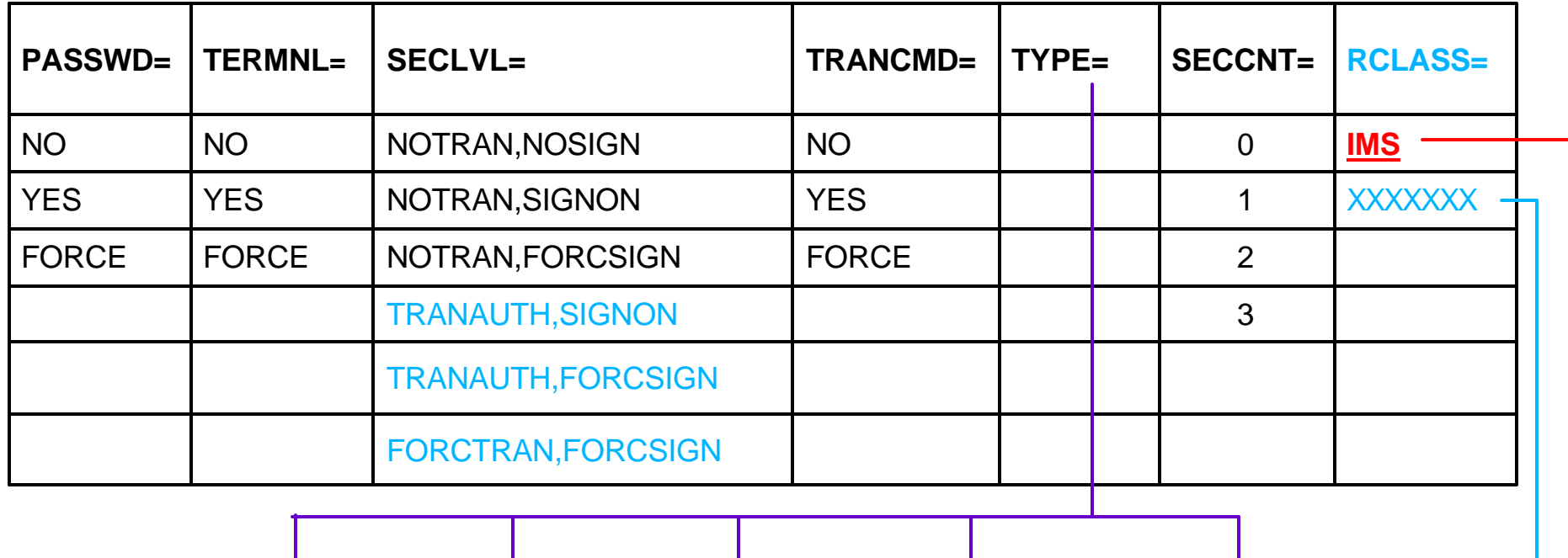

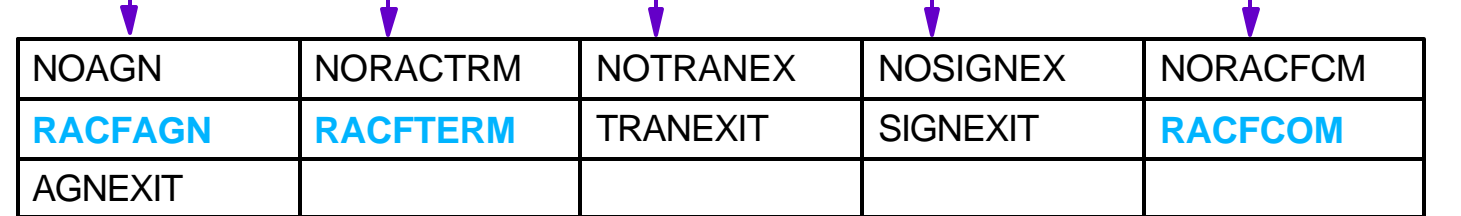

#### RACF RESOURCE CLASSES

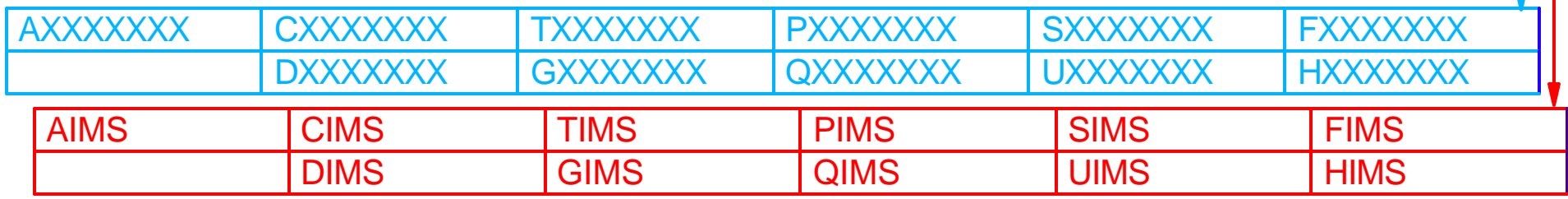

# **IMS RACF Startup Parameters**

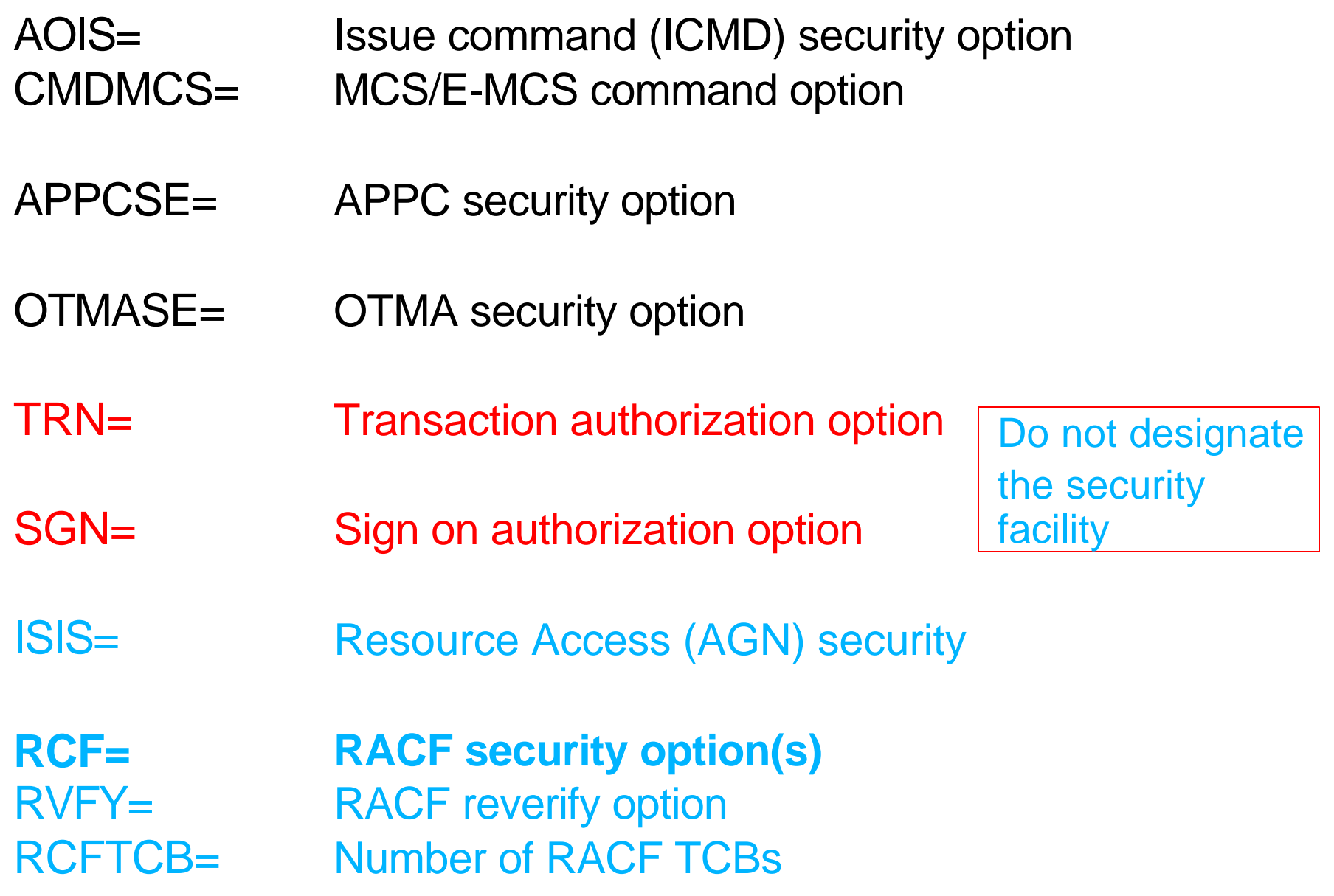

# **IMS/RACF Security Options**

- **ISIS=** 0 No resource access security
	- **1**  RACF Resource access (AGN) security
	- 2 User exit (DFSISIS0) resource access security userid validation
- **RCF=** N Do not call RACF for sign on, transaction, or command security checking
	- **C** Call RACF only for command authorization for commands entered from ETO devices
	- **S** Call RACF for command authorization for commands entered from both static and ETO devices
	- **T** Call RACF for sign on and transaction authorization
	- **Y** Call RACF for sign on and transaction authorization as well as for commands authorization for commands entered from ETO devices
	- **A** Call RACF for sign on and transaction authorization as well as for command authorization for commands entered from both static and ETO devices
	- **B** Includes option A, but negates the loading of the sign on verification security table (DFSISSOx) from IMS.MATRIX
	- **R** Includes option S, but negates the loading of the sign on verification security table (DFSISSOx) from IMS.MATRIX

# **IMS/***RACF* **NRE and ERE Restart Options**

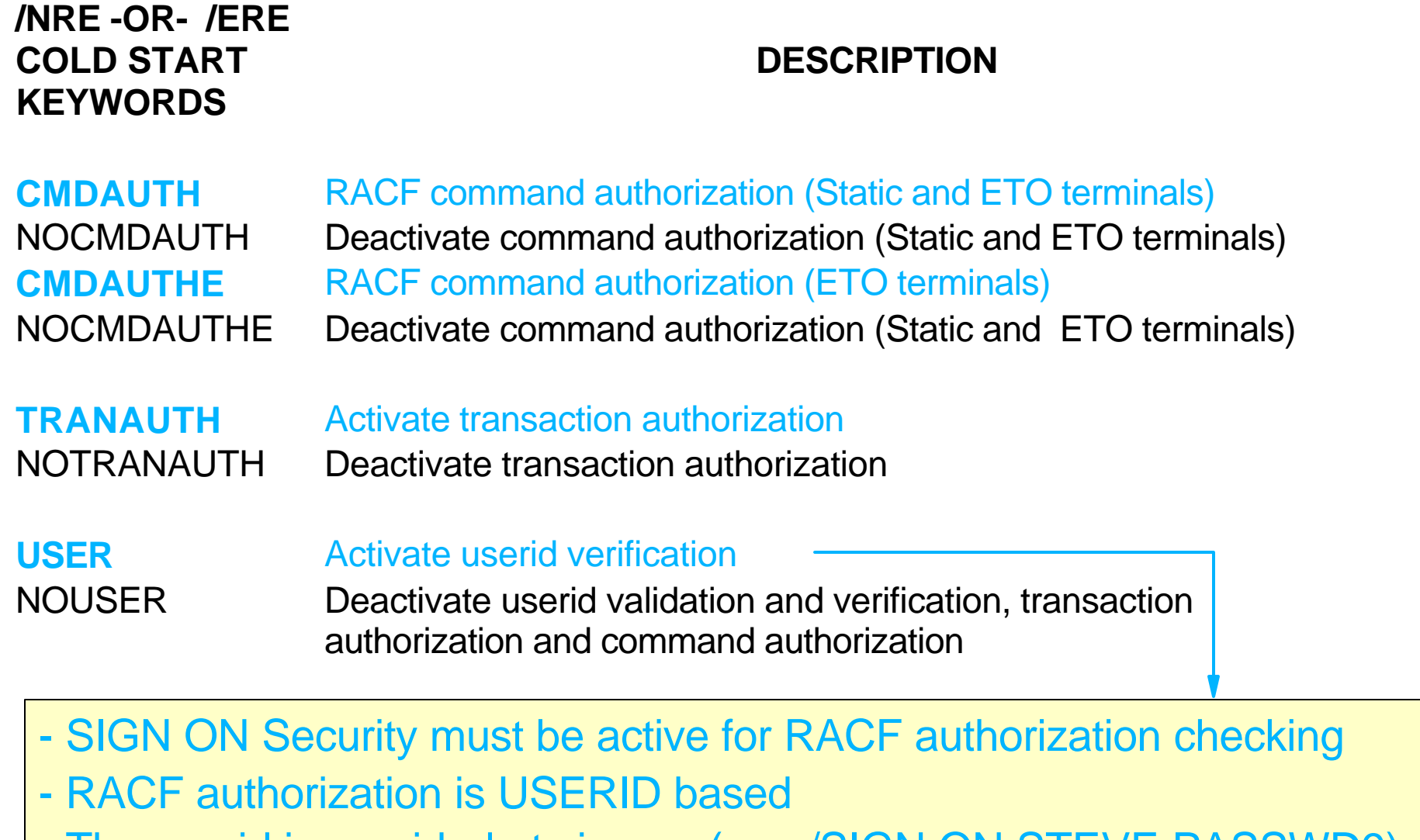

- The userid is provided at sign on (e.g. /SIGN ON STEVE PASSWD9)

# **Converting Command Security to RACF**

### **SMU and IMS tasks**

- List Matrix data set contents
- Browse SMU input statements
	- Identify commands protected by password security
	- Identify commands protected by LTERM based terminal security
	- Identify commands entered by Time Controlled Operations (TCO)
- Change SMU security definitions
	- **SECURITY** macro
		- PASSWD=NO
		- TERMNL=NO
		- TYPE=(RACFCOM)
	- Perform SMU generation ???
- *COLD* startup/restart options
	- $\cdot$  RCF=C  $|S|Y|A|B|R$   $\rightarrow$
	- /NRF and /FRF
		- CMDAUTH or CMDAUTHE
	- NOPASSWORD and NOTERMINAL

#### **RACF tasks**

- Create RACF profiles (security definitions)
	- Group (ADDGROUP)
	- User/Userid (ADDUSER)
		- ► People, TCO, AO programs, etc.
	- Connect Userids to Groups (CONNECT)
	- IMS commands (RDEFINE)
		- CIMS | DIMS
		- **-** CXXXXXXX | DXXXXXXX Add installation defined resource classes to Class Descriptor Table (CDT) and RACF Router Table
- Authorize userids/groups to RACF command profiles (PERMIT)
- Activate command resource classes (SETROPTS CLASSACT)

## **Command Considerations**

#### **RACF** *OR* **SMU is invoked for command authorization, not both**

#### **Command Authorization Exit (DFSCCMD0)**

- Invoked after RACF

#### **IMS command**

- Profiles in RACF classes
	- Must be exactly 3 characters, for example
		- DIS, STA, STO, DBR, etc.
	- Grouping class (e.g. DIMS, DXXXXXXX, etc.) profile names may be up to 8 characters
		- Commands protected (ADDMEM) by a grouping profile must be exactly 3 characters
	- Command should be protected in only one resource class
		- Do **NOT** protect the same command in CIMS and DIMS
- Passwords
	- RACF 'REVERIFY' option may be used in lieu of SMU password
		- ► RACF user password must be supplied with command input
	- Requirements for 'REVERIFY' support
		- User must sign on to IMS
		- IMS startup parameters specify *RVFY=Y*
		- APPLDATA section of command profile contains *'REVERIFY'*

# **Sample RACF Commands - IMS Commands**

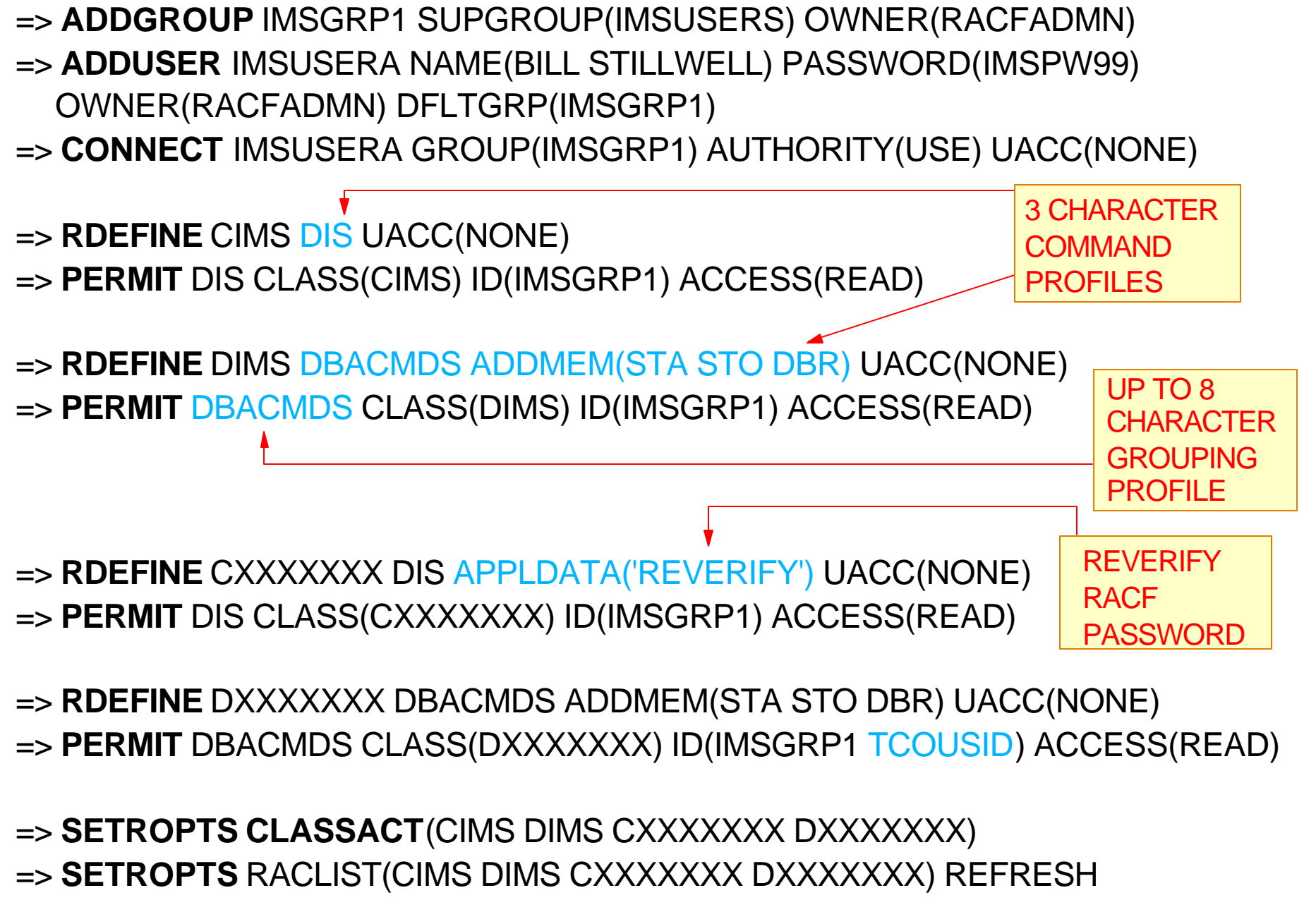

Converting From IMS/SMU to RACF Security  $\sim 40$ 

IBM Corporation 2003

## **Converting TYPE 1 Automated Operator (AO) Programs to RACF**

### **SMU and IMS tasks**

- List Matrix data set contents
- Browse SMU input statements
	- Identify AO command transaction programs/PSBs secured with SMU
		- )( CTRANS *aotran* TCOMMAND DIS
		- )( TCOMMAND DIS CTRANS *aotran*
- Change SMU security definitions
	- **SECURITY** macro
		- ► TRANCMD=NO
	- Perform SMU generation
- *COLD* startup/restart options
	- /NRF and /FRF
		- NOTRANCMDS

#### **Application tasks**

- $-$  If you require the protection today
	- Modify applications to issue the DL/I ICMD call (ISSUE COMMAND) in lieu of the CMD (COMMAND) call

#### **Consideration**

May want to wait to see what happens before making application changes!!

#### **RACF tasks**

- Same as for commands if AO programs are *TYPE2 (ICMD call)*
- **NONE** if applications are not modified and continue use of CMD call
	- RACF does *NOT* currently support CMD call security

# **Converting Transaction Security to RACF**

### **SMU and IMS tasks**

- List Matrix data set contents
- Browse SMU input statements
	- Identify transactions protected by password security
	- Identify transactions protected by LTERM based terminal security
	- Identify transactions entered by Time Controlled Operations (TCO)
- Change SMU security definitions
	- SECURITY macro
		- PASSWD=NO
		- TERMNL=NO
		- TYPE=(RACFTERM)
	- Perform SMU generation
- *COLD* startup/restart options
	- **TRN=Y or TRN=F**
	- **RCF=T | Y | A | B | R**
	- /NRE and /ERE
		- TRANAUTH
		- **NO PASSWORD and NOTERMINAL**

#### **RACF tasks**

- Create RACF profiles
	- Group (ADDGROUP)
	- User/Userid (ADDUSER)
		- ▶ People, TCO, etc.
	- Connect Userids to Groups (CONNECT)
	- IMS transactions (RDEFINE)
		- TIMS | GIMS
		- **FXXXXXXX | GXXXXXXX** 
			- Add installation defined resource
			- classes to Class Descriptor Table
			- (CDT) and RACF Router Table
- Authorize userids/groups to RACF transaction profiles (PERMIT)
- Activate transaction resource classes (SETROPTS CLASSACT)

# **Transaction Considerations**

### **SMU password and/or LTERM based terminal security**

- Invoked after RACF and/or user exit routines for transactions entered from static terminals
- Should be removed prior to cut over to RACF transaction security

#### **Exit routines**

- May need to be coded for non-signed on users and/or back-end (MSC and/or shared queues) systems
	- Transaction authorization (DFSCTRN0 and/or DFSCTSE0)
	- Build Security Environment Exit (DFSBSEX0)

### **RACF**

- Databases on different z/OS system should be synchronized
- Transaction profiles should only be created in 1 resource class
	- Do **NOT** create transaction profile in TIMS and GIMS
- 'REVERIFY' may be used in lieu of SMU password security
- Use with installation exit routines
	- May need Build Security Exit Routine (DFSBSEX0)
	- Transaction Authorization Exit (DFSCTRN0) is not invoked if RACF denies authorization to transaction
	- Security Reverification Exit (DFSCTSE0) is invoked unconditionally for transactions requested via
		- ► CHNG calls and AUTH calls
		- Deferred conversational program to program message switches

# **Sample RACF Commands - IMS Transactions**

- => **ADDGROUP** IMSGRP1 SUPGROUP(IMSUSERS) OWNER(RACFADMN)
- => **ADDUSER** IMSUSERB NAME(STEVE NATHAN) PASSWORD(IMSPW91) OWNER(RACFADMN) DFLTGRP(IMSGRP1)
- => **CONNECT** IMSUSERB GROUP(IMSGRP1) AUTHORITY(USE) UACC(NONE)
- => **RDEFINE** TIMS PAYTRAN1 UACC(NONE)
- => **PERMIT** PAYTRAN1 CLASS(TIMS) ID(IMSGRP1) ACCESS(READ)
- => **RDEFINE** GIMS PAYTRANS ADDMEM(RAISE AWARD BONUS) UACC(NONE)
- => **PERMIT** PAYTRANS CLASS(GIMS) ID(IMSGRP1) ACCESS(READ)
- => **RDEFINE** TXXXXXXX PAYTRAN1 APPLDATA('REVERIFY') UACC(NONE)
- => **PERMIT** PAYTRAN1 CLASS(TXXXXXXX) ID(IMSGRP1) ACCESS(READ)
- => **RDEFINE** GXXXXXXX PAYTRANS ADDMEM(RAISE AWARD BONUS) UACC(NONE)
- => **PERMIT** PAYTRANS CLASS(GXXXXXXX) ID(IMSGRP1) ACCESS(READ)

#### => **SETROPTS CLASSACT**(TIMS GIMS TXXXXXXX GXXXXXXX) => **SETROPTS** RACLIST(TIMS GIMS TXXXXXXX GXXXXXXX) REFRESH

# **Converting Database Security to RACF**

### **SMU and IMS tasks**

- List Matrix data set contents
- Browse SMU input statements
	- Identify databases protected by password security
- Change SMU security definitions
	- SECURITY macro
		- PASSWD=NO
	- Perform SMU generation
- *COLD* startup/restart options
	- **RCF≠N (Any RCF= value except N)**
	- /NRE or /ERE NOPASSWORD

#### **Application tasks**

- Modify application to issue DL/I AUTH (authorization) call if needed
- RACF acts as data store for database profiles

### **RACF tasks**

- Create RACF profiles
	- Group (ADDGROUP)
	- User/Userid (ADDUSER)
	- Connect Userids to Groups (CONNECT)
	- IMS databases (RDEFINE)
		- PIMS | QIMS | SIMS | UIMS FIMS | HIMS | OIMS | WIMS
		- **PXXXXXXX | QXXXXXXX** SXXXXXXX | UXXXXXXX FXXXXXXX | HXXXXXXX OXXXXXXX | WXXXXXXX
			- Add installation defined resource
			- classes to Class Descriptor Table
			- (CDT) and RACF Router Table
- Authorize userids/groups to RACF database, segment, field, and/or other profiles (PERMIT)
- Activate transaction resource classes (SETROPTS CLASSACT)

## **Sample RACF Commands - IMS Databases**

- => **ADDGROUP** PERSNL SUPGROUP(SYS1) OWNER(RACFADMN)
- => **ADDUSER** USERD NAME(RICH LEWIS) PASSWORD(IMSPW75) OWNER(RACFADMN) DFLTGRP(PERSNL)
- => **CONNECT** USERD GROUP(PERSNL) AUTHORITY(USE) UACC(NONE)
- => **RDEFINE** PIMS EMPLDB UACC(NONE)
- => **PERMIT** EMPLDB CLASS(PIMS) ID(PERSNL) ACCESS(READ)
- => **RDEFINE** QIMS COMPDBS ADDMEM(SKILLSDB DEPTDB) UACC(NONE)
- => **PERMIT** COMPDBS CLASS(QIMS) ID(PERSNL) ACCESS(READ)
- => **RDEFINE** SIMS NAMESEG UACC(NONE)
- => **PERMIT** NAMESEG CLASS(SIMS) ID(PERSNL) ACCESS(READ)
- => **RDEFINE** UIMS EMPLSEGS ADDMEM(EMPNOSEG SALARY) UACC(NONE)
- => **PERMIT** EMPLSEGS CLASS(UIMS) ID(PERSNL) ACCESS(READ)
- => **RDEFINE** FIMS PAYFIELD UACC(NONE)
- => **PERMIT** PAYFIELD CLASS(FIMS) ID(PERSNL) ACCESS(READ)
- => **RDEFINE** HIMS EMDBFLDS ADDMEM(NAME ADDR) UACC(NONE)
- => **PERMIT** EMDBFLDS CLASS(HIMS) ID(PERSNL) ACCESS(READ)
- => **RDEFINE** OIMS DB2VIEW1 UACC(NONE)
- => **PERMIT** DB2VIEW1 CLASS(OIMS) ID(PERSNL) ACCESS(READ)
- => **RDEFINE** WIMS DB2VIEWS ADDMEM(DB2VIEW2 DB2VIEW3) UACC(NONE)
- => **PERMIT** DB2VIEWS CLASS(WIMS) ID(PERSNL) ACCESS(READ)

### **Sample RACF Commands - IMS Databases**

- => **SETROPTS CLASSACT**(PIMS QIMS PXXXXXXX QXXXXXXX)
- => **SETROPTS CLASSACT**(SIMS UIMS SXXXXXXX UXXXXXXX)
- => **SETROPTS CLASSACT**(FIMS HIMS FXXXXXXX HXXXXXXX)
- => **SETROPTS CLASSACT**(OIMS WIMS OXXXXXXX WXXXXXXX)
- => **SETROPTS** RACLIST(PIMS QIMS PXXXXXXX QXXXXXXX) REFRESH
- => **SETROPTS** RACLIST(SIMS UIMS SXXXXXXX UXXXXXXX) REFRESH
- => **SETROPTS** RACLIST(FIMS HIMS FXXXXXXX HXXXXXXX) REFRESH
- => **SETROPTS** RACLIST(OIMS WIMS OXXXXXXX WXXXXXXX) REFRESH

# **Converting Data Set Security to RACF**

### **IMS tasks**

- *COLD* startup/restart options
	- $\cdot$  **RCF** $\neq$  **N** 
		- $\cdot$  Any RCF= value except N)

### **Considerations**

- IMS data set and/or database data set may be secured by RACF
- However, authorization checking is performed against the *DL/I address space userid*
	- May be used to prevent test applications from updating production data

### **RACF tasks**

- Create RACF profiles
	- Group (ADDGROUP)
	- User/Userid (ADDUSER)
	- Connect Userids to Groups (CONNECT)
	- IMS data sets *(ADDSD)*
		- DATASET
- Authorize userids/groups to RACF data set profiles (PERMIT)
- Activate DATASET resource classes (SETROPTS CLASSACT)

## **Sample RACF Commands - IMS Data Sets**

- => **ADDGROUP** PRODSYS SUPGROUP(SYS1) OWNER(RACFADMN)
- => **ADDUSER** DLIUSID NAME(DL/I PRODUCTION SYSTEM) PASSWORD(DLIPRDA) OWNER(RACFADMN) DFLTGRP(PRODSYS) => **CONNECT** DLIUSID GROUP(PRODSYS)
- => **ADDSD** 'PARTS.DBDS' UACC(NONE) GENERIC => **PERMIT** 'PARTS.DBDS' ID(PRODSYS DLIUSID) ACCESS(UPDATE)
- => **ADDSD** 'IMS.TCFSLIB' UACC(NONE) GENERIC => **PERMIT** 'IMS.TCFSLIB' ID(PRODSYS DLIUSID) ACCESS(UPDATE)

# **Converting Terminal Security to RACF**

### **SMU and IMS tasks**

- List Matrix data set contents
- Browse SMU input statements
	- Identify terminals protected by password security
	- Identify terminals protected by user sign on terminal security
		- )( SIGN STERM ALL
		- )( SIGN STERM nodename
- Change SMU security definitions
	- **SECURITY macro**
		- **PASSWD=NO**
		- **TERMNL=NO**
	- **Perform SMU generation**
- *COLD* startup/restart options
	- **SGN=Y or SGN=F**
	- **RCF≠N (Any RCF= value except N)**

### **RACF tasks**

- Create RACF profiles
	- Group (ADDGROUP)
	- User/Userid (ADDUSER)
	- Connect Userids to Groups (CONNECT)
	- IMS terminals (RDEFINE)
		- **FTERMINAL**
		- GTERMINL
- Authorize userids/groups to RACF terminal profiles (PERMIT)
- Activate terminal resource classes (SETROPTS CLASSACT)

## **Sample RACF Commands - IMS Terminals**

=> **ADDGROUP** SYSPROG SUPGROUP(SYS1) OWNER(RACFADMN) => **ADDUSER** KENNIE NAME(KEN BLACKMAN) PASSWORD(THEKING) OWNER(RACFADMN) DFLTGRP(SYSPROG) => **CONNECT** KENNIE GROUP(SYSPROG)

### **=>SETROPTS TERMINAL(READ)**

=> **RDEFINE** TERMINAL NODE1234 UACC(NONE) => **PERMIT** NODE1234 CLASS(TERMINAL) ID(KENNIE) ACCESS(READ)

=> **RDEFINE** GTERMINL IMSNODES UACC(NONE) => **PERMIT** IMSNODES CLASS(GTERMINL) ADDMEM(NODEA NODEB NODEC) ID(KENNIE) ACCESS(READ)

=>SETROPTS CLASSACT(TERMINAL) =>SETROPTS GENERIC(TERMINAL) =>SETROPTS RACLIST(TERMINAL) =>SETROPTS GENERIC(TERMINAL) REFRESH =>SETROPTS RACLIST(TERMINAL) REFRESH

### **Consideration**

- May want to wait to see what happens before making AGN changes!!
- SMU security required even with RACF

### **SMU and IMS tasks**

- List Matrix data set contents
- Browse SMU input statements
	- Identify AGNs secured using SMU
		- ) (AGN agn\_name AGPSB PSBA AGTRAN TRANA AGLTERM LTERMA
- Change SMU security definitions
	- SECURITY macro
		- $\triangleright$  TYPF=RACFAGN
	- Perform SMU generation
- **COLD** startup/restart options
	- $\bullet$  ISIS=1

### **RACF tasks**

- *NONE* if current AGN security continues to be used
- For RACF security checking at region/thread connect time
	- Create RACF profiles
		- Group (ADDGROUP)
		- User/Userid (ADDUSER)
		- ► Connect Userids to Groups (CONNECT)
		- IMS AGNs (RDEFINE) AIMS | AXXXXXXX
	- Authorize userids/groups to RACF AGN profiles (PERMIT)
	- Activate AGN resource classes (SETROPTS CLASSACT)

### **Sample RACF Commands - IMS AGNs**

=> **ADDGROUP** PRODREGS SUPGROUP(SYS1) OWNER(RACFADMN) => **ADDUSER** DEPREG1 NAME(PRODUCTION REGION 1) PASSWORD(IMSREG1) OWNER(RACFADMN) DFLTGRP(PRODREGS) => **CONNECT** DEPREG1 GROUP(PRODREGS)

=> **RDEFINE** AIMS AGN1 UACC(NONE) => **PERMIT** AGN1 CLASS(AIMS) ID(DEPREG1 PRODREGS) ACCESS(READ)

=> **RDEFINE** AXXXXXXX AGN2 UACC(NONE) => **PERMIT** AGN2 CLASS(AXXXXXXX) ID(DEPREG1 PRODREGS) ACCESS(READ)

=>SETROPTS CLASSACT(AIMS AXXXXXXX) =>SETROPTS RACLIST(AIMS AXXXXXXX) =>SETROPTS RACLIST(AIMS AXXXXXXX) REFRESH

### **Summary**

#### **Objectives**

- Determine if your IMS systems use SMU security
- $\checkmark$  Identify the IMS resources which are protected by S
- $\checkmark$  Identify the type(s) of SMU security used to protect resources
- Determine if the SMU security for a resource can be converted to RACF-provided security
- $\vee$  Define the requirements for RACF-provided IMS res **security**
- **Security facilities**
- **SMU security overview**
- **Converting SMU security to RACF security**
	- $\checkmark$  IMS commands, IMS transactions, IMS databases/ terminals
	- Considerations: TYPE 1 AO programs and AGNs
		- $\checkmark$  May want to wait before converting to RACF